$<<$   $>>$ 

 $<<$  the set of the set of the set of the set of the set of the set of the set of the set of the set of the set of the set of the set of the set of the set of the set of the set of the set of the set of the set of the set

- 13 ISBN 9787512409132
- 10 ISBN 7512409133

出版时间:2012-8

页数:357

字数:515000

extended by PDF and the PDF

http://www.tushu007.com

 $,$  tushu007.com

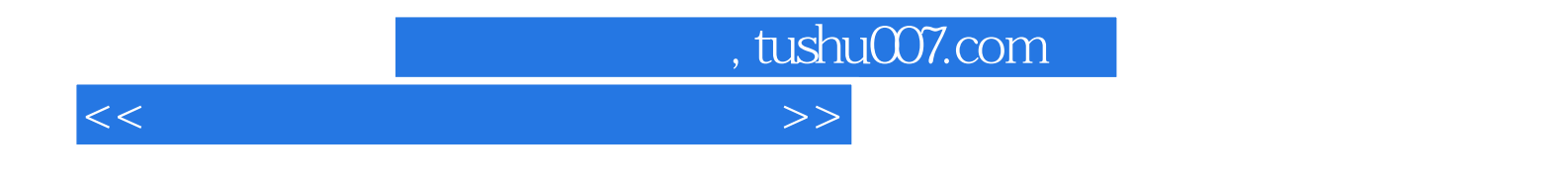

 $10$ 

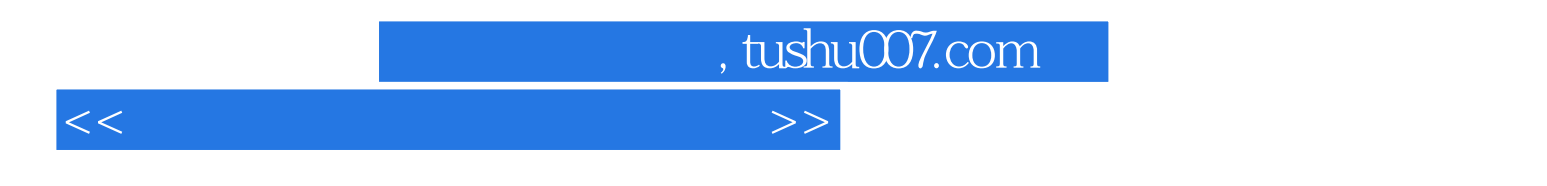

 $1$ 

Windows XP

2 Windows XP Windows XP

Windows XP

Windows XP

第3章 文字处理软件Word 2003实验 Word 2003

 $<<$  the set of the set of the set of the set of the set of the set of the set of the set of the set of the set of the set of the set of the set of the set of the set of the set of the set of the set of the set of the set

, tushu007.com

Word 2003

Word 2003

Word 2003

4 Excel 2003 Excel 2003

Excel 2003

Excel 2003

Excel  $2003$  --

5<sup>s</sup> PowerPoint 2003 PowerPoint 2003

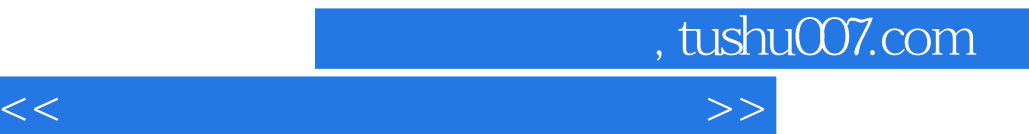

PowerPoint 2003

PowerPoint 2003

6 Internet Web

Internet

7 FrontPage 2003 FtontPage 2003

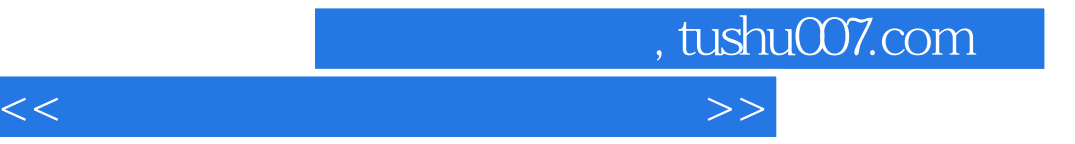

FrontPage 2003

第8章 数据库基础及其工具软件Access 2003

第9章 机房硬件系统 9.1  $9.1.1$  $9.1.2$  $9.2\,$  $9.21$ 9.2.2 9.3 第10章 校园网服务  $10.1$  $10.11$  $10.1.2$  $10.1.3$  $10.1.4$  $10.15$ 10.1.6  $10.1.7$  $10.18$   $,$  tushu007.com

## $<<$

 $101.9$   $102$ FTP 10.2.1 FTP 10.2.2 FTP 10.23 FTP 10.24 FTP 10.25 FTP 10.2.6 FlashFXP

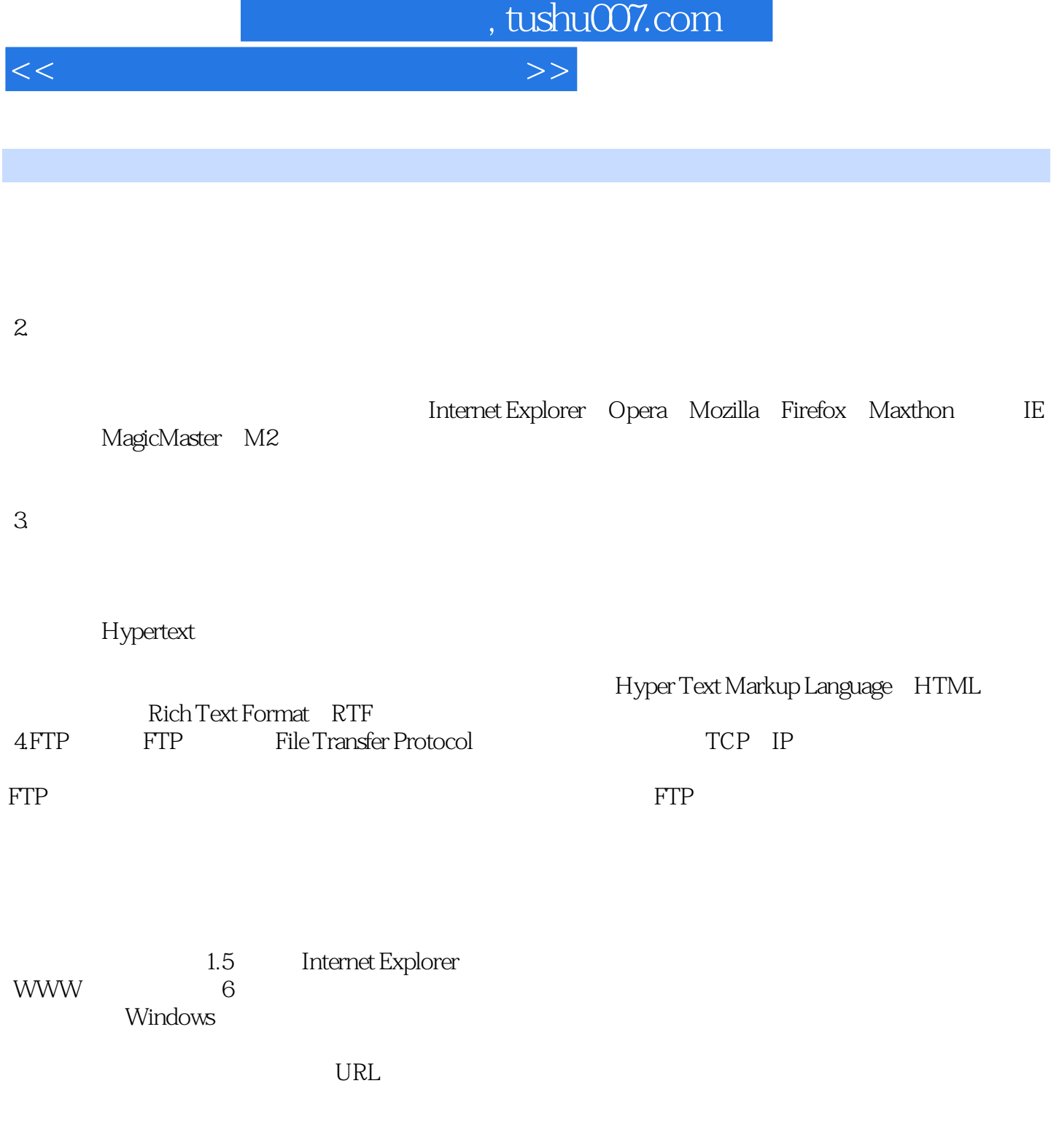

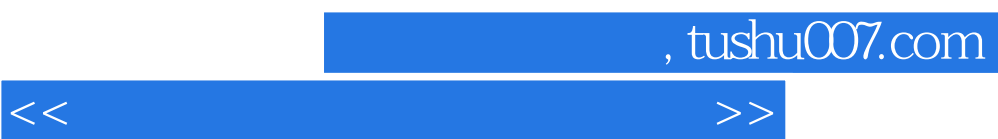

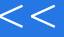

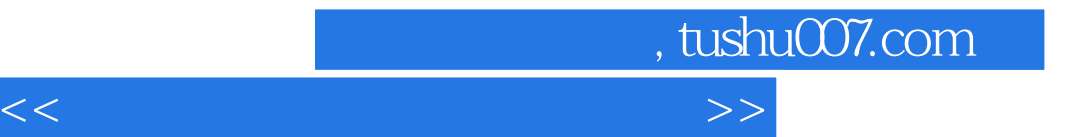

本站所提供下载的PDF图书仅提供预览和简介,请支持正版图书。

更多资源请访问:http://www.tushu007.com